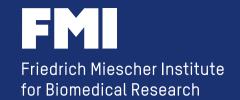

# Using Galaxy for the FMI NGS Pipeline

Hans-Rudolf Hotz (hrh@fmi.ch)
Friedrich Miescher Institute for Biomedical Research
Basel, Switzerland

# Galaxy at FMI is...

- in production for more than 5 years (3 years for NGS)
- used to reduce the workload of the core facilities
- used to bridge the gap

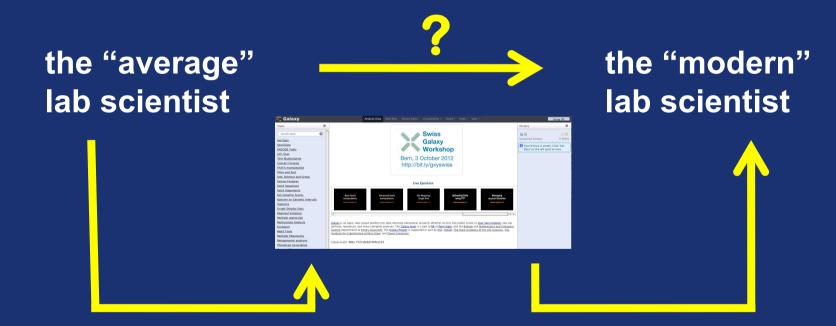

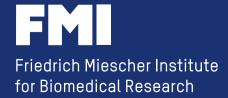

## The (current) FMI Deep Sequencing Pipeline

(developed by Michael Stadler and Dimos Gaidatzis)

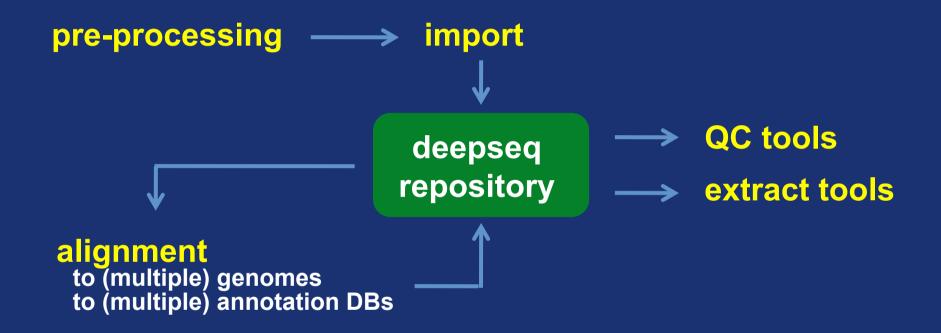

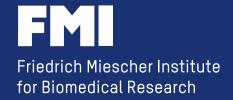

## The FMI Deep Sequencing is

....just a bunch of Perl scripts (currently)

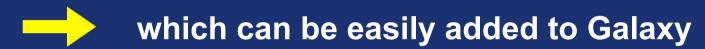

....just a simple file system (currently)

....which cannot be added to Galaxy.

(Galaxy uses its own data directory)

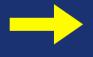

we don't have to, we just have to give Galaxy access to the file system (without using "Data Libraries")

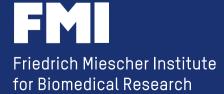

# a simple NGS workflow

- your famous aligner
- your famous extract tool

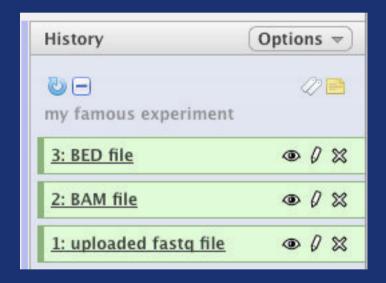

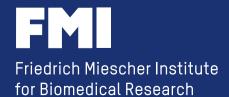

#### a simple NGS workflow

- do you need the first result (ie the alignment)
   as a new history item?
- does your tool require a Galaxy history item as input?

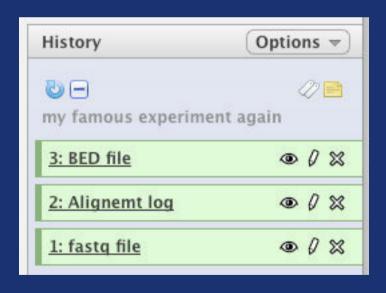

- the 'famous aligner' has a wrapper storing the BAM file in the central NGS repository and creating just a log file for Galaxy
- your 'famous extract tool' knows
   the location of the NGS repository

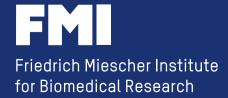

# The FMI Deep Sequencing Pipeline

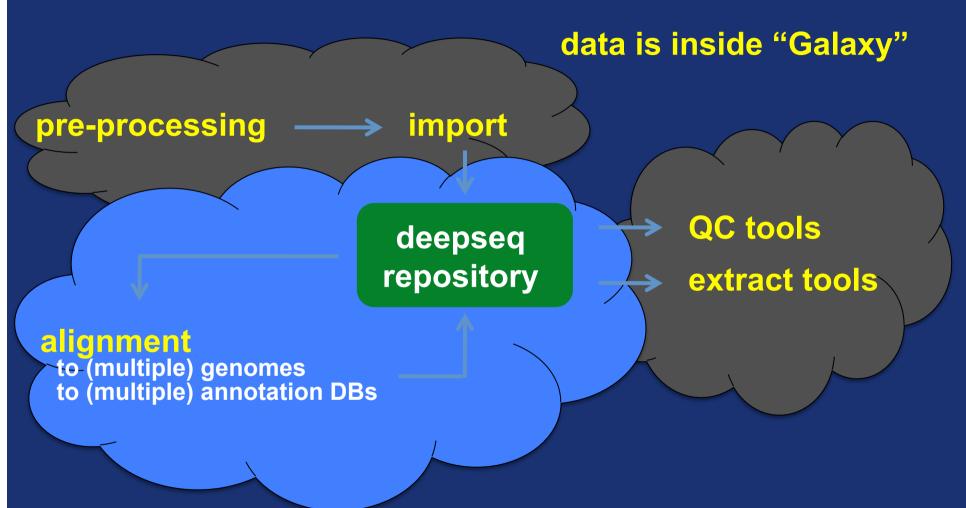

data is outside "Galaxy"

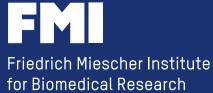

## storing data outside of Galaxy

## makes it easier to share with non-Galaxy users

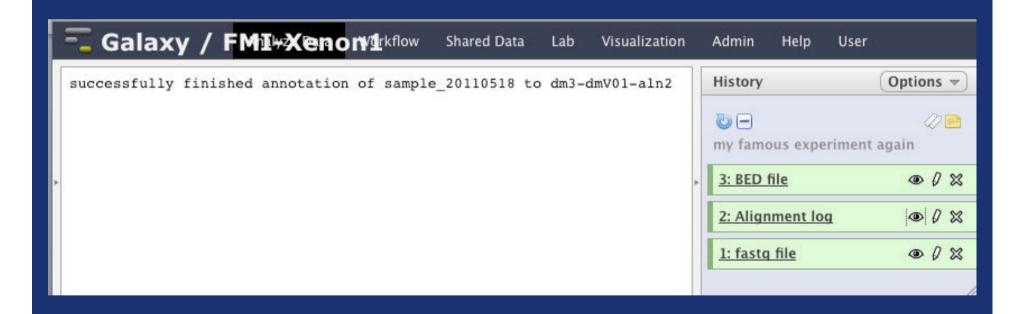

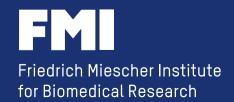

#### makes it easier to share with non-Galaxy users

```
successfully finished annotation of sampleId_20110518 to dm3-dmV01-aln2
```

#### and now the command line geek can do

```
[geek@xenon1 ~]$ extractData.pl -f -s p -m
100 -i mySampleId_20110518 dm3-dmV01-aln2
genome |frag2bed.pl -t -q -U - | head -5
track name='mySampleId_20110518'
chr2L 10493 10528 sq39319 1 +
chr2L 10736 10764 sq74484 1 +
chr2L 11442 11477 sq1340 1 +
chr2L 13799 13834 sq84955 1 +
[geek@xenon1 ~]$
```

#### makes it easier to share with non-Galaxy users

#### command line

```
extractData.pl -f -s p -m 100 -i
mySampleId_20110518 dm3-dmV01-aln2 genome |
frag2bed.pl -t -q -U -
```

#### Galaxy tool definition file

```
#elif ($summary.mode=="bed")#extractData.pl
-f $strand $maxhits $ignCnts
$sampleSelect.sampleId $genome-$annot-aln2
genome | frag2bed.pl -t -q $summary.ucsc -
> $output
```

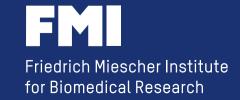

## and doing the same in Galaxy

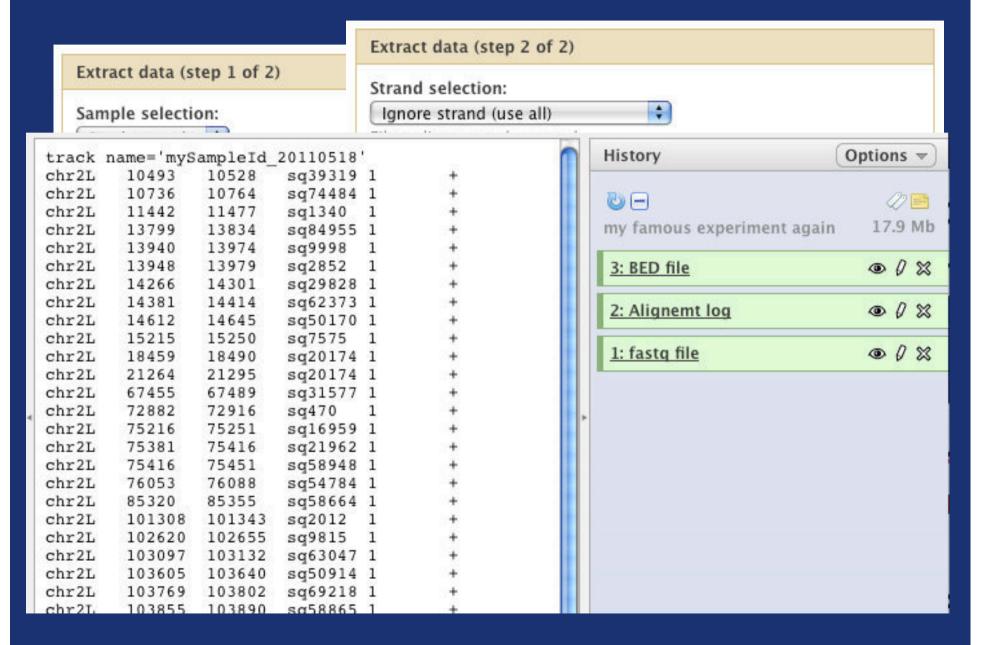

## **Acknowledgment**

Michael Stadler Lukas Burger
Dimos Gaidatzis
Tim Roloff Stefan Grzybek
Anita Lerch
Thomas Übermeier Jan Welker

....and all the people from the "Galaxy"

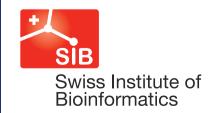

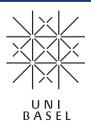

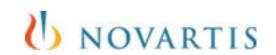

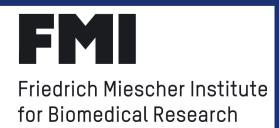